# Introduction to Programming in Haskell

Chalmers & GU

Emil Axelsson and John Hughes *(with thanks to Koen Lindström Claessen)*

# Programming

- •Exciting subject at the heart of computing
- •Never programmed?
- –Learn to make the computer obey you!
- •Programmed before?
- –Lucky you! Your knowledge will help a lot...
- –...as you learn a completely new way to program
- •*Everyone* will learn a great deal from this course!

#### Goal of the Course

•Start from the basics, after *Datorintroduktion*

•Learn to write small-to-medium sized programs in Haskell

•Introduce basic concepts of computer science

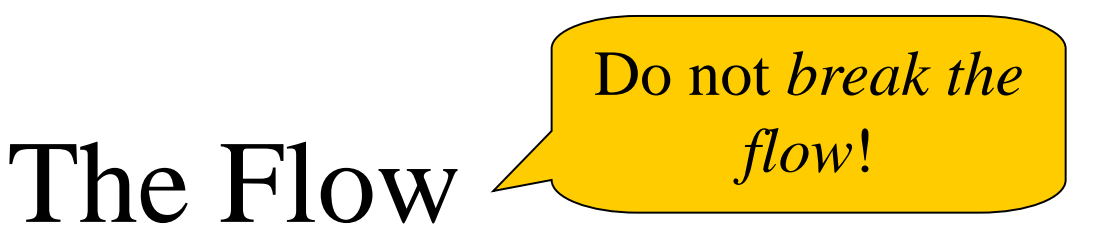

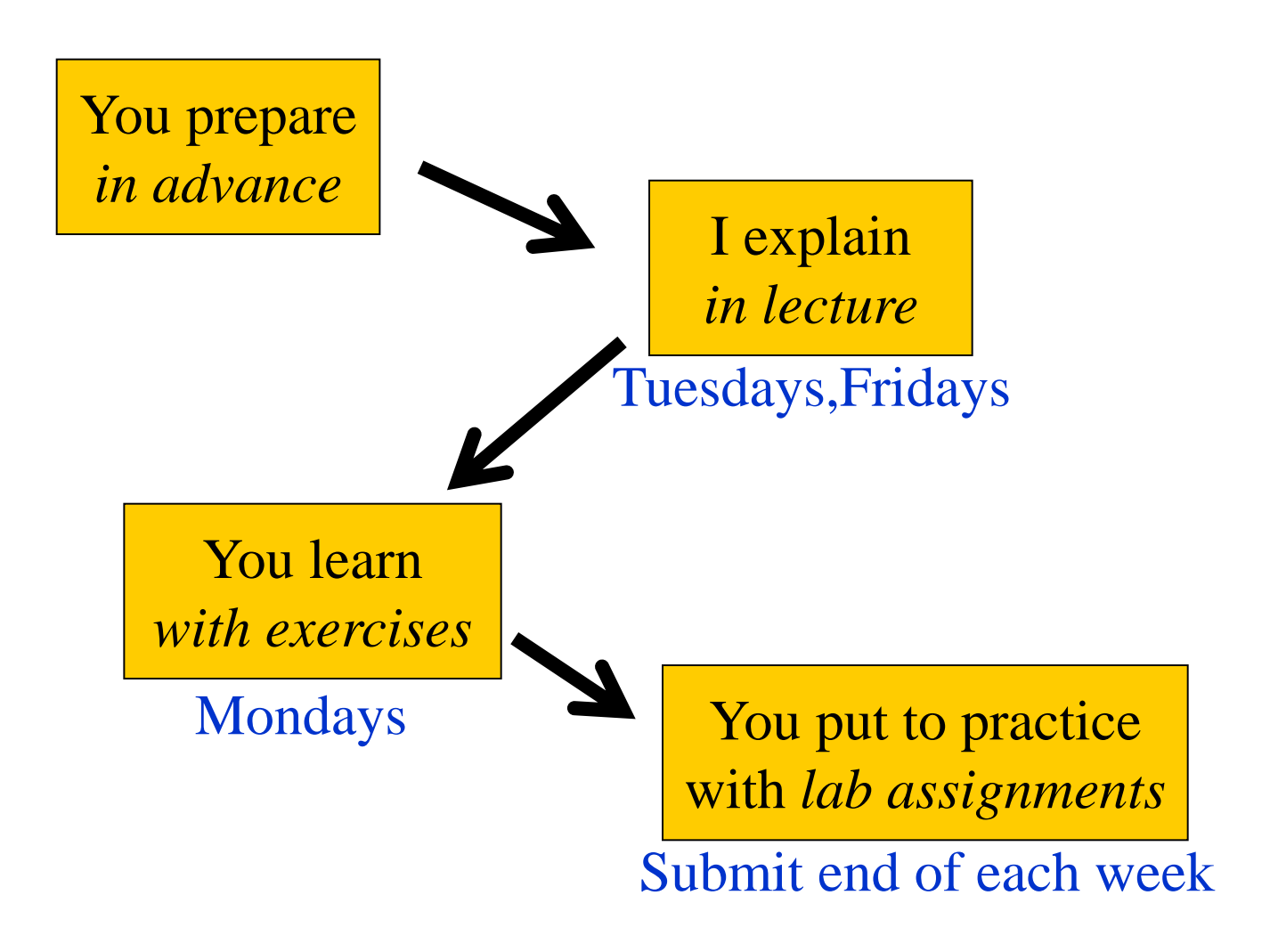

#### Exercise Sessions

- •Mondays
- –Group rooms
- •Come prepared
- Work on exercises together
- •Discuss and get help from tutor
- –Personal help
- •Make sure you understand this week's things before you leave

# Lab Assignments

#### •Work in **pairs**

- –(Almost) no exceptions!
- •Lab supervision
- –Book a time in advance
- –One time at a time!

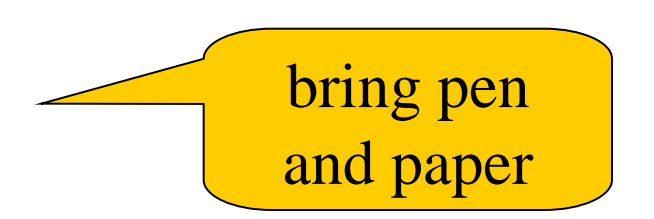

- Start working on lab when you have understood the matter
- •Submit end of each week
- •Feedback

–Return: The tutor has something to tell you; fix and submit again

–OK: You are done

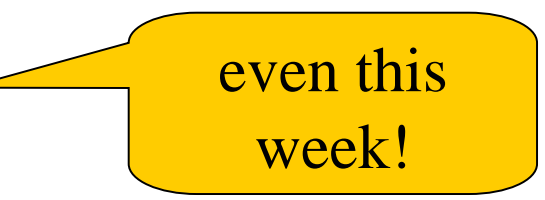

# Getting Help

- •Weekly group sessions
- –personal help to understand material
- •Lab supervision

–specific questions about programming assignment at hand

- •Discussion forum
- –general questions, worries, discussions

#### Assessment

•Written exam (4.5 credits)

–Consists of small programming problems to solve on paper

- –You need Haskell "in your fingers"
- •Course work (3 credits)
- –Complete all labs successfully

# A Risk

- •7 weeks is a short time to learn programming
- •So the course is fast paced
- –Each week we learn a lot
- –Catching up again is hard
- •So do keep up!
- –Read the lecture notes each week
- –Make sure you can solve the problems
- –Go to the weekly exercise sessions
- –*From the beginning*

# Course Homepage

•The course homepage will have ALL up-todate information relevant for the course

- –Schedule
- –Lab assignments
- –Exercises
- –Last-minute changes
- $-(etc.)$

**http://www.cse.chalmers.se/edu/course/TDA555/**

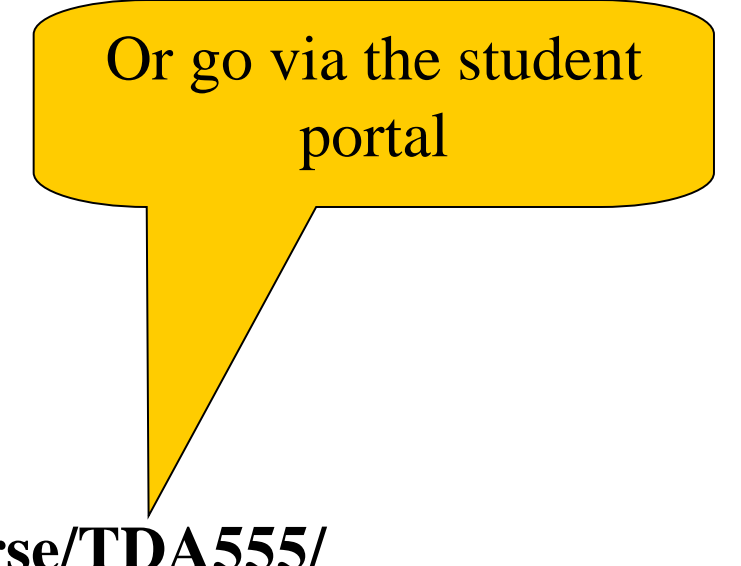

#### Software

#### $Software = Programs + Data$

#### Data

Data is any kind of storable information. Examples:

- •Numbers
- •Letters
- •Email messages
- •Songs on a CD
- •Maps
- •Video clips
- •Mouse clicks
- •Programs

#### Programs

Programs compute new data from old data.

**Example**: *Starcraft II* computes a sequence of screen images and sounds from a sequence of mouse clicks.

# Building Software Systems

A large system may contain many *millions* of lines of code.

Software systems are among the most complex artefacts ever made.

Systems are built by combining existing components as far as possible.

from Mitsubishi.

Volvo buys engines <u>equilibration</u> Facebook buys video player from Adobe

# Programming Languages

Programs are written in *programming languages*.

There are hundreds of different programming languages, each with their strengths and weaknesses.

A large system will often contain components in many different languages.

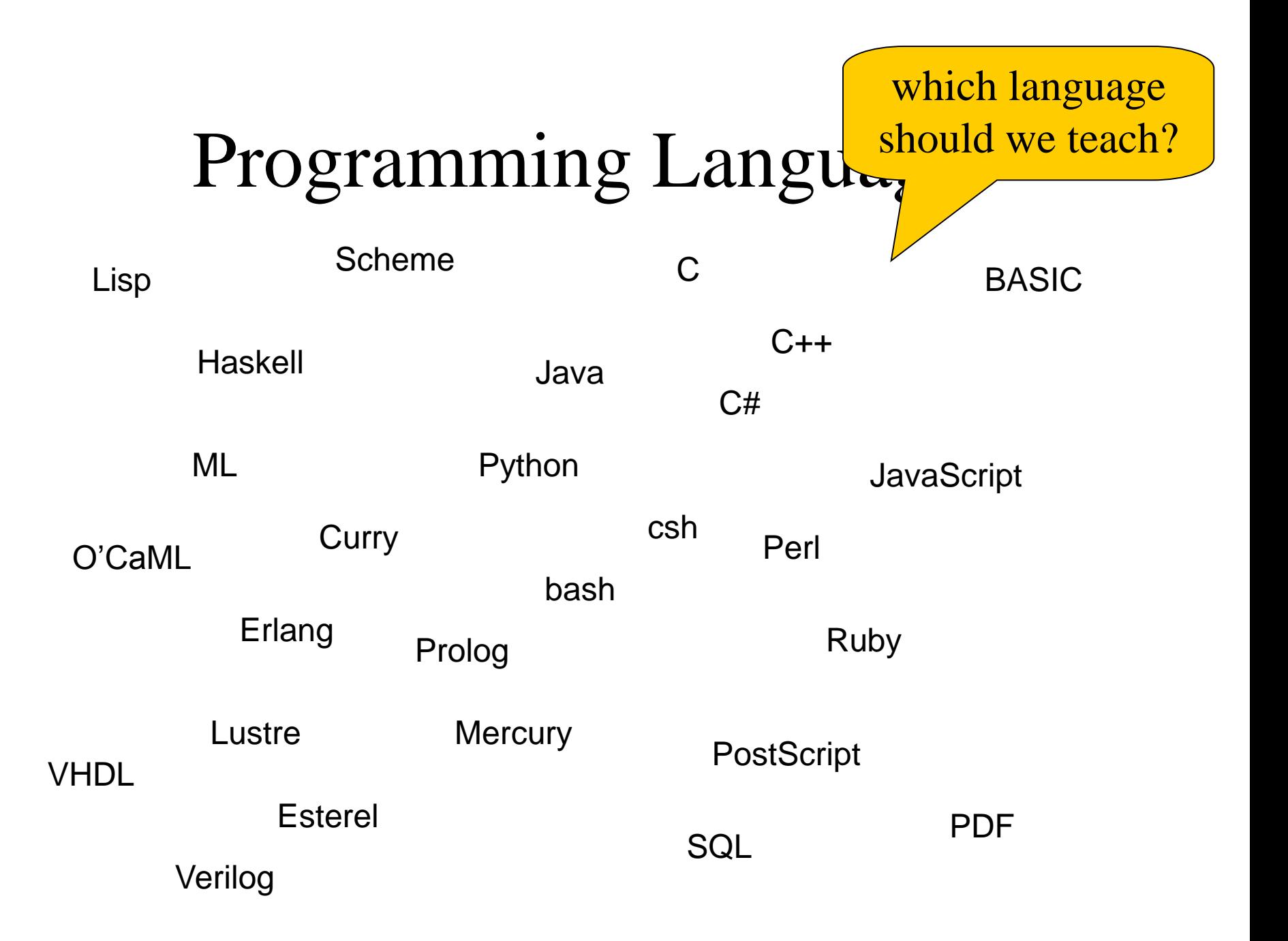

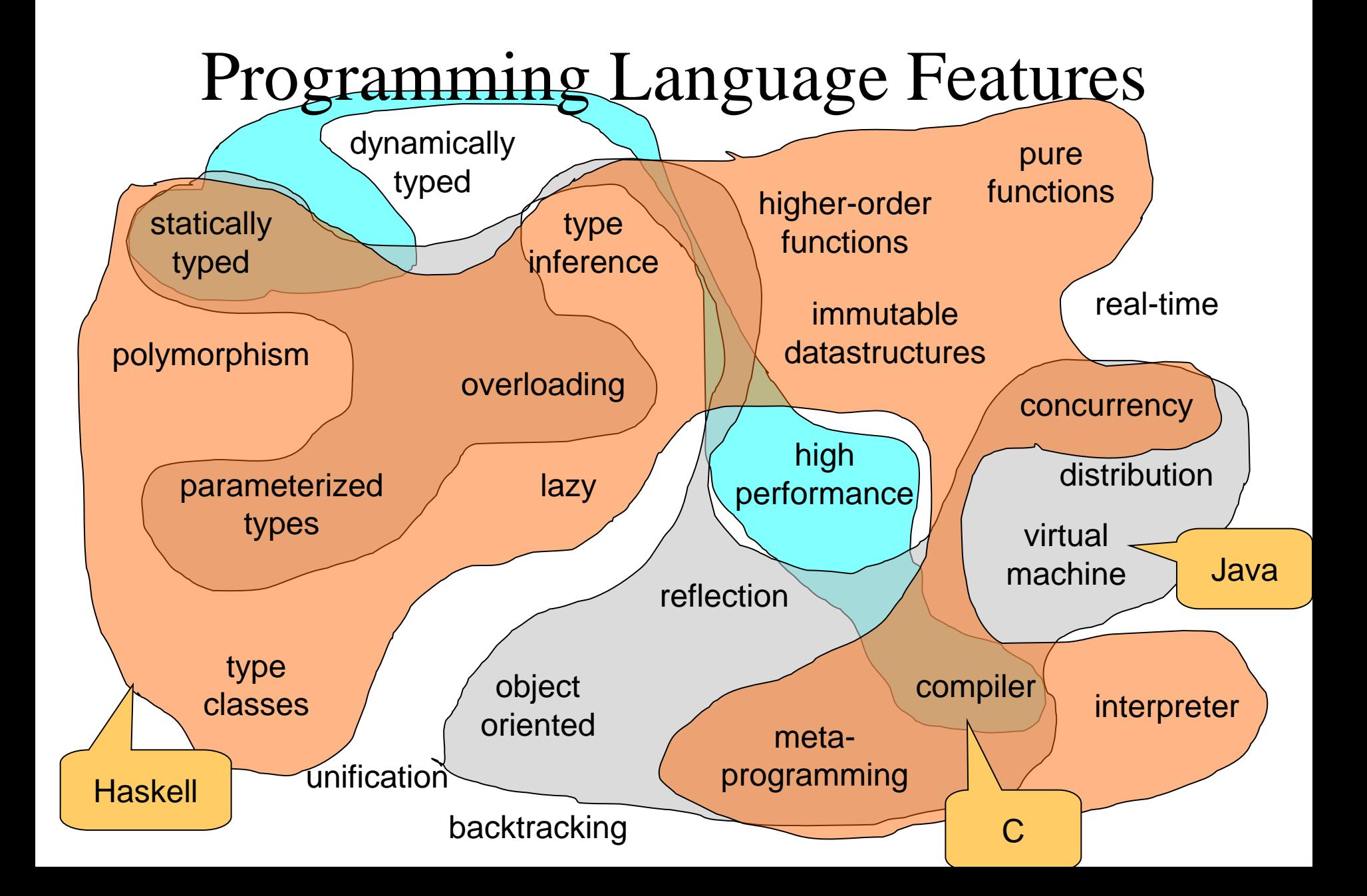

# Teaching Programming

- •Give you a broad basis
- –Easy to learn more programming languages
- –Easy to adapt to new programming languages
- •Haskell is defining state-of-the-art in programming language development
- –Appreciate differences between languages
- –Become a better programmer!

# "Functional Programming"

- •**Functions** are the basic building blocks of programs
- •**Functions** are used to compose these building blocks into larger programs

•A (pure) **function** computes results from arguments *– consistently the same*

# Industrial Uses of Functional Languages

Intel (microprocessor verification)

Hewlett Packard (telecom event correlation)

Ericsson (telecommunications)

Jeppesen (air-crew scheduling)

Facebook (chat engine)

Credit Suisse (finance)

Barclays Capital (finance)

Hafnium (automatic transformation tools)

Shop.com (e-commerce)

Motorola (test generation)

Thompson (radar tracking)

Microsoft (F#)

Jasper (hardware verification)

**And many more!**

# Microsoft chockar programmerarna

Med funktionella språk måste utvecklarna tänka om

sitrall världens programmerare fatt koll på objektarientering ar det dags för wista paradigmskifte, Med sticresoft som härförare winner funktionella språk mark, Programmerarna får riana med att lära om.

#### LANS BARNIEL 23 DR and other and the second control of

figurationally speak har locket aggressivate programmining anderthere are main mu beliefint instrument to fort an albeir tack vary Microsofts seein Fourtains F-sharp) som körs **Barbara** 

An deeple attakriva F 6-program. Microsofts populärs verktyg Werel studio bidrar naturiletria **Kill intresset.** 

**FURNISHELLA SPRÁK** SCS OF IDANCA asses whethe status give), other objecterienterade sprik som Java och

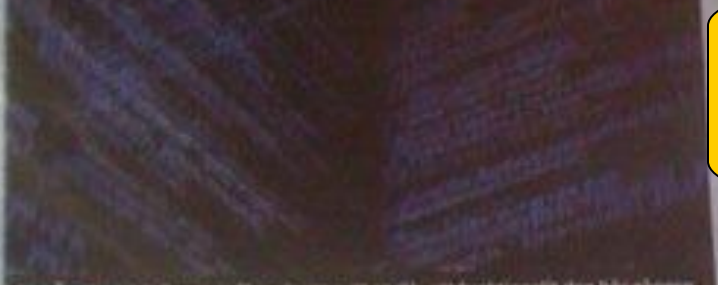

SPIRÄKPUNNOS, Dags att låra sig ett nytt språk, ett funktionellt den bår gången.

Ca. Aniedologen oil att funktiomella sprik likar i popularitet de att de lämpar aig väl för tillämpningar. sum matensatiska beräkningar och parallell problemlinning, så kallad samtidighet eller concurrency på engehika.

Det vistnämnda är viktigt för dagens moderns datorer med flera processoridiries, som i idealfallet exharbeta parallelly.

12 Svea Ekonomi, som lignar var at kee bthantering ocly financiallatitioner, invands V e finier.

-Vi ile ett jerupp på ett tintal arvecklare som ska gå over till F#. I dag har tre fyra stycken kommit i gang urdentligt. På sikt ser

#### Computer Sweden, **2010**

Ekonopsi funktionella prosciper redan fore satsningen på F#. Der har giori esergangon enklare.

ing att vi gie allt med Ye, frie-

m

**Nav** 

grap

ph.Sv

coloundt till datable-

Ager Johan Kulbon,

Detecturecking

HANS STERNY, LOUNGE DE CHANCEL. fir in stor anhängare av funktioneila sorak i aliminhet och 77 Luxmaerhet.

- Problemen med samtidighet blir mycket çıklare att lika, likson art analysers stora dataming be-

Varior bile det enklare att lös samtidighetsproblem med funktio nella språk?

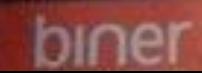

# Keynotes at Developer Conferences

Don Syme

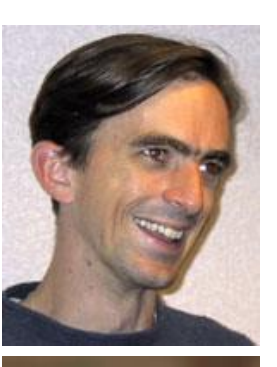

Simon Peyton Jones

*John Hughes*

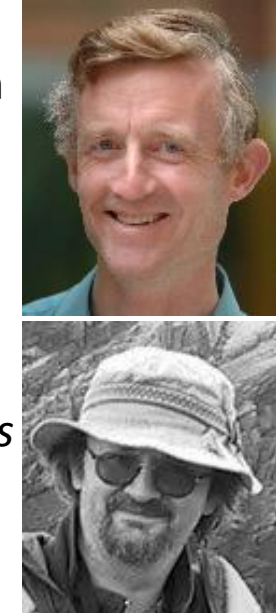

- Eclipse Summit Europé 2009
	- *Taking Functional Programming into the Mainstream*
- YOW! 2011, Australia
	- *Escape From the Ivory Tower: The Haskell Journey*
- Ocon 2012, San Francisco
	- *Testing the Hard Stuff and Staying Sane*

# Why Haskell?

•Haskell is a very *high-level language* (many details taken care of automatically).

•Haskell is expressive and concise (can achieve a lot with a little effort).

•Haskell is good at handling complex data and combining components.

•Haskell is **not** a particularly high-performance language (prioritise programmer-time over computer-time).

#### Cases and Recursion

#### Example: The squaring function

 $x^2$ •Example: a function to compute

-- sq x returns the square of x sq :: Integer -> Integer sq x = x \* x

# Evaluating Functions

- •To evaluate sq 5:
- –*Use the definition*—substitute 5 for x throughout •sq  $5 = 5 * 5$
- –Continue evaluating expressions
- •sq  $5 = 25$
- •Just like working out mathematics on paper

 $SG X = X^* X$ 

•Find the absolute value of a number

-- absolute x returns the absolute value of x absolute :: Integer -> Integer absolute  $x =$  undefined

- •Find the absolute value of a  $n$
- •Two cases!
- –If x is positive, result is x
- –If x is negative, result is -x

Programs must often choose between alternatives

-- absolute x returns the absolute value of x absolute :: Integer -> Integer absolute  $x | x > 0 =$  undefined absolute  $x \mid x < 0$  = undefined Think of the cases! These are *guards*

- •Find the absolute value of a number
- •Two cases!
- –If x is positive, result is x
- –If x is negative, result is -x

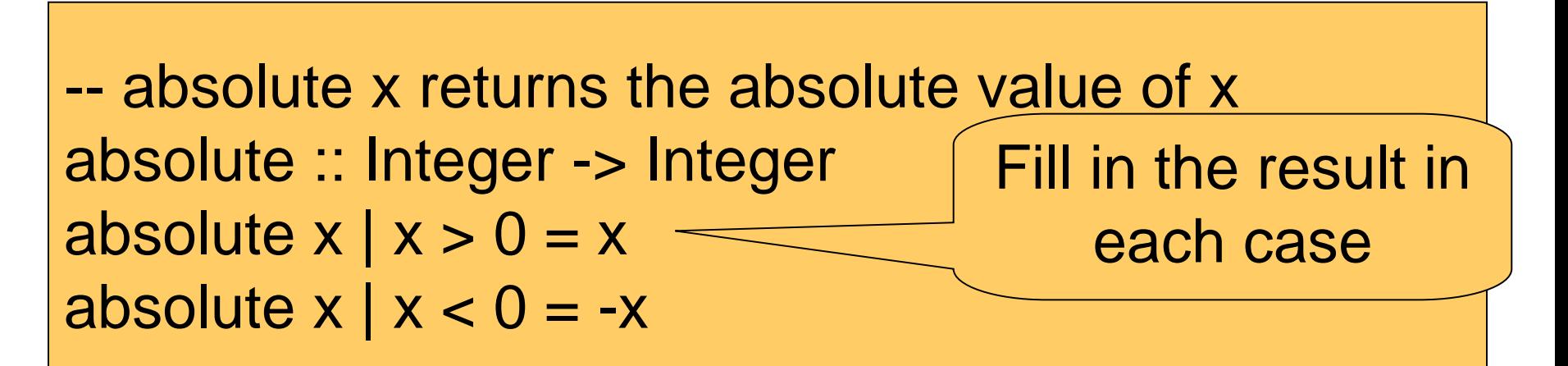

#### •Find the absolute value of a number •Correct the code

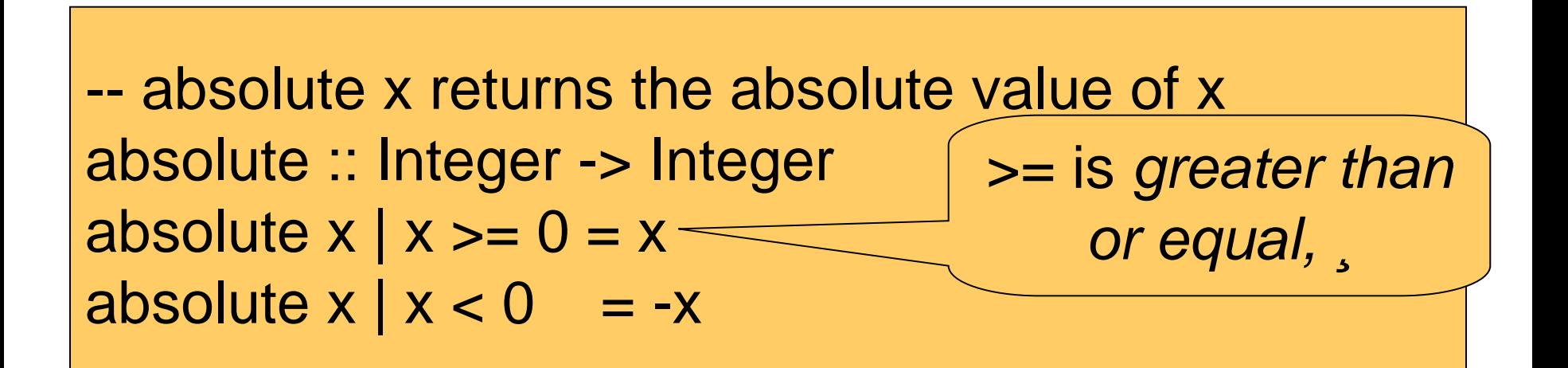

- •Evaluate absolute (-5)
- –We have two equations to use!
- –Substitute
- •absolute  $(-5)$  |  $-5 \ge 0 = -5$
- •absolute  $(-5)$  |  $-5 < 0 = -(-5)$

- •Evaluate absolute (-5) –We have two equations to use!
- –Evaluate the guards
- •absolute  $(-5)$  | False =  $-5$
- •absolute  $(-5)$  | True =  $-(-5)$

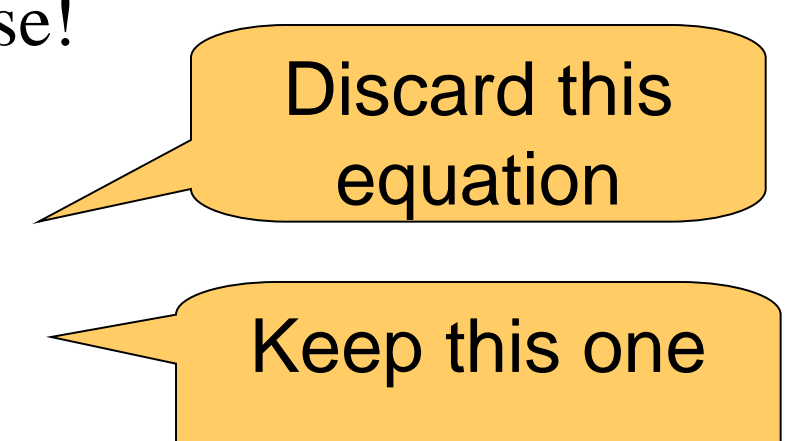

- •Evaluate absolute (-5)
- –We have two equations to use!
- –Erase the True guard
- •absolute  $(-5) = -(-5)$

- •Evaluate absolute (-5)
- –We have two equations to use!
- –Compute the result
- •absolute  $(-5) = 5$

#### Notation

#### • We can abbreviate repeated left hand sides

absolute  $x \mid x \mid 0 = x$ absolute  $x | x < 0 = -x$ 

absolute  $x \mid x \gt = 0 = x$  $| x < 0 = -x$ 

•Haskell also has **if then else**

absolute  $x =$  **if**  $x \ge 0$  **then**  $x$  **else**  $-x$ 

•Compute  $x^n$  (without using built-in  $x^n$ n)

•Compute  $x^n$  (without using built-in  $x^n$ n) •Name the function

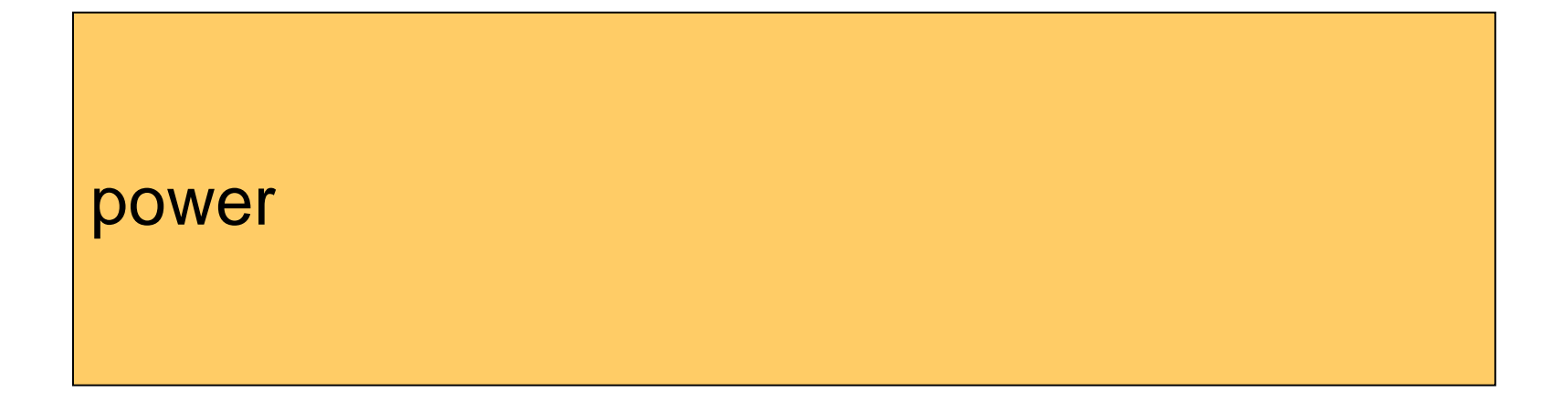

•Compute  $x^n$  (without using built-in  $x^n$ n) •Name the inputs

power  $x n =$ undefined

•Compute  $x^n$  (without using built-in  $x^n$ n) •Write a comment

-- power x n returns x to the power n power  $x n =$ undefined

•Compute  $x^n$  (without using built-in  $x^n$ n) • Write a type signature

```
-- power x n returns x to the power n
power :: Integer -> Integer -> Integer
power x n =undefined
```
#### How to Compute power?

#### •We cannot write  $-power \times n = x \times ... \times x$ n times

#### A Table of Powers

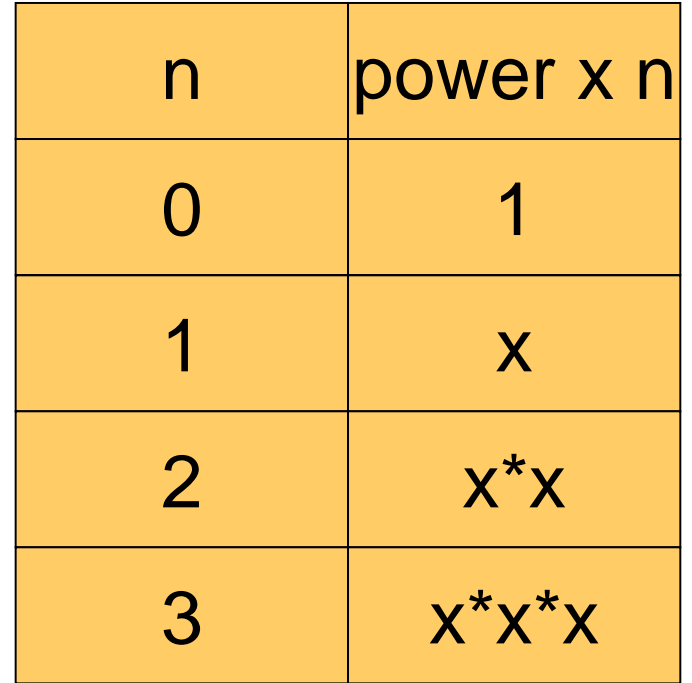

•Each row is  $x^*$  the previous one

•Define power x n to compute the nth row

#### A Definition?

power  $x n = x * power x (n-1)$ 

•Testing: Main> power 2 2 ERROR - stack overflow

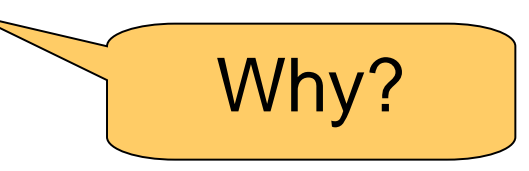

#### A Definition?

power  $x \nvert n > 0 = x * power x (n-1)$ 

- •Testing:
- –Main> power 2 2

–Program error: pattern match failure: power 2 0

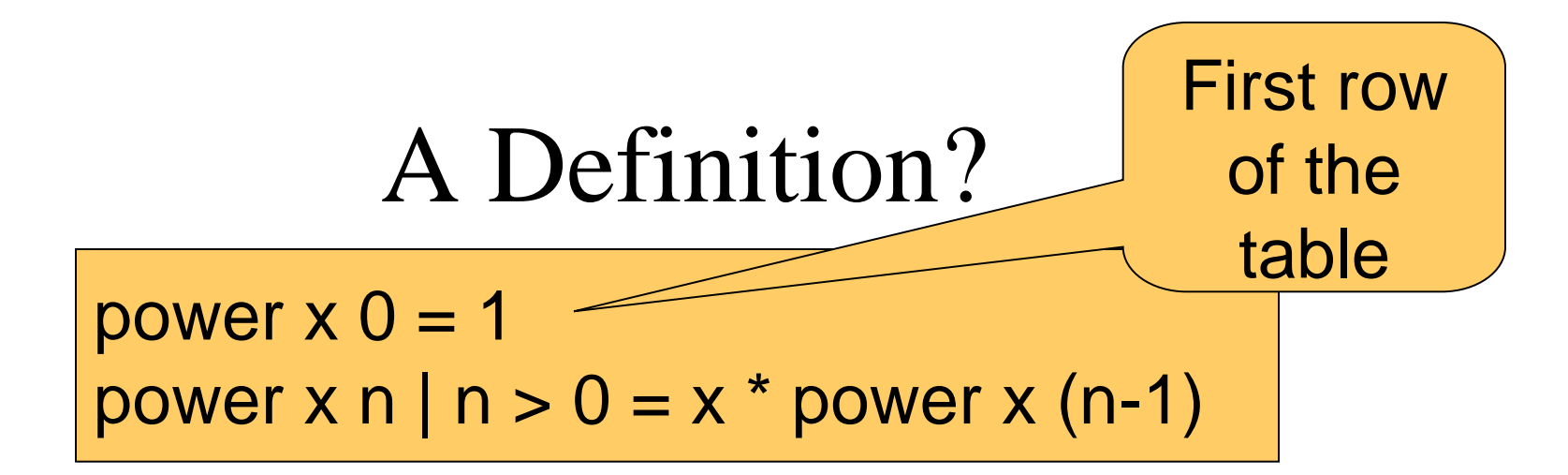

•Testing:

–4

–Main> power 2 2

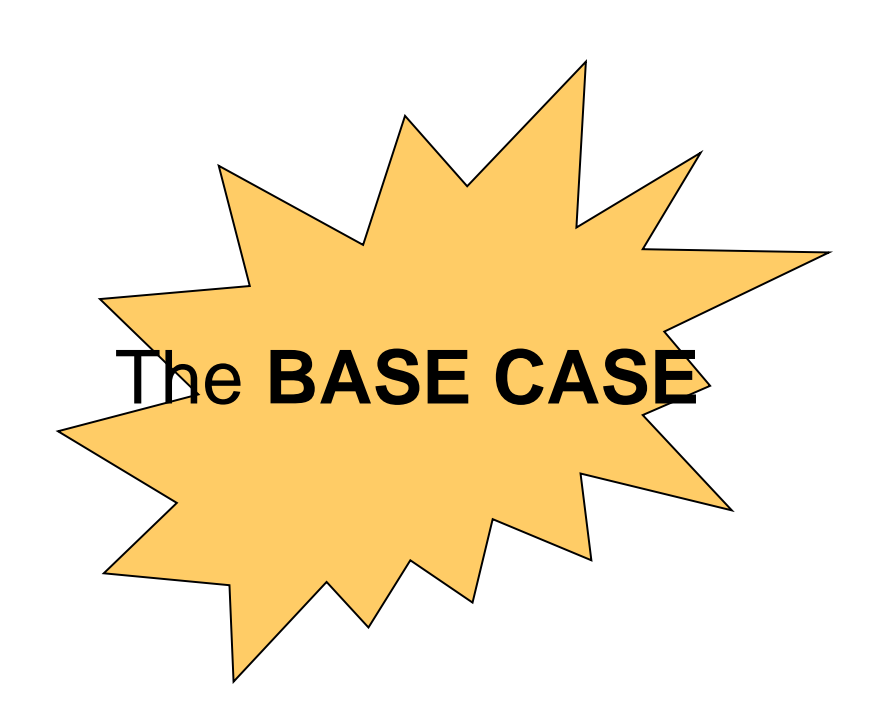

•First example of a *recursive* function –Defined in terms of itself!

> power  $x = 0$  = 1 power  $x \cap \mid n > 0 = x^*$  power  $x \in (n-1)$

- •Why does it work? Calculate:
- $-power 22 = 2 * power 21$
- $-power 2 1 = 2 * power 2 0$
- $-power 20 = 1$

•First example of a *recursive* function –Defined in terms of itself!

power  $x = 1$ power  $x \cap \big| n > 0 = x^*$  power  $x \in \{n-1\}$ 

•Why does it work? Calculate:

$$
-power 2 2 = 2 * power 2 1
$$

- $-power 2 1 = 2 * 1$
- $-power 20 = 1$

•First example of a *recursive* function –Defined in terms of itself!

> power  $x = 0$  = 1 power  $x \nmid n > 0 = x^*$  power  $x (n-1)$

•Why does it work? Calculate:  $-power 22 = 2 * 2$  $-power 2 1 = 2 * 1$  $-power 20 = 1$ No circularity!

•First example of a *recursive* function –Defined in terms of itself!

> power  $x = 0$  = 1 power  $x \nmid n > 0 = x^*$  power  $x (n-1)$

> > The **STACK**

•Why does it work? Calculate:  $-power 22 = 2 * power 21$  $-power 2 1 = 2 * power 2 0$  $-power 20=1$ 

- •Reduce a problem (e.g. power x n) to a *smaller* problem of the same kind
- •So that we eventually reach a "smallest" *base case*
- •Solve base case separately
- •Build up solutions from smaller solutions

Powerful problem solving strategy in *any* programming language!

### Replication

• Replicate a given word n times

repli :: Integer -> String -> String repli ...

GHCi> repli 3 "apa" "apaapaapa"

#### An Answer

repli :: Integer -> String -> String repli 1 s  $= s$ repli n s  $| n > 1 = s +$  repli  $(n-1)$  s

repli :: Integer -> String -> String repli 0 s repli  $n s \mid n > 0 = s +$  repli (n-1) s

> make base case as simple as possible!

#### Counting the regions

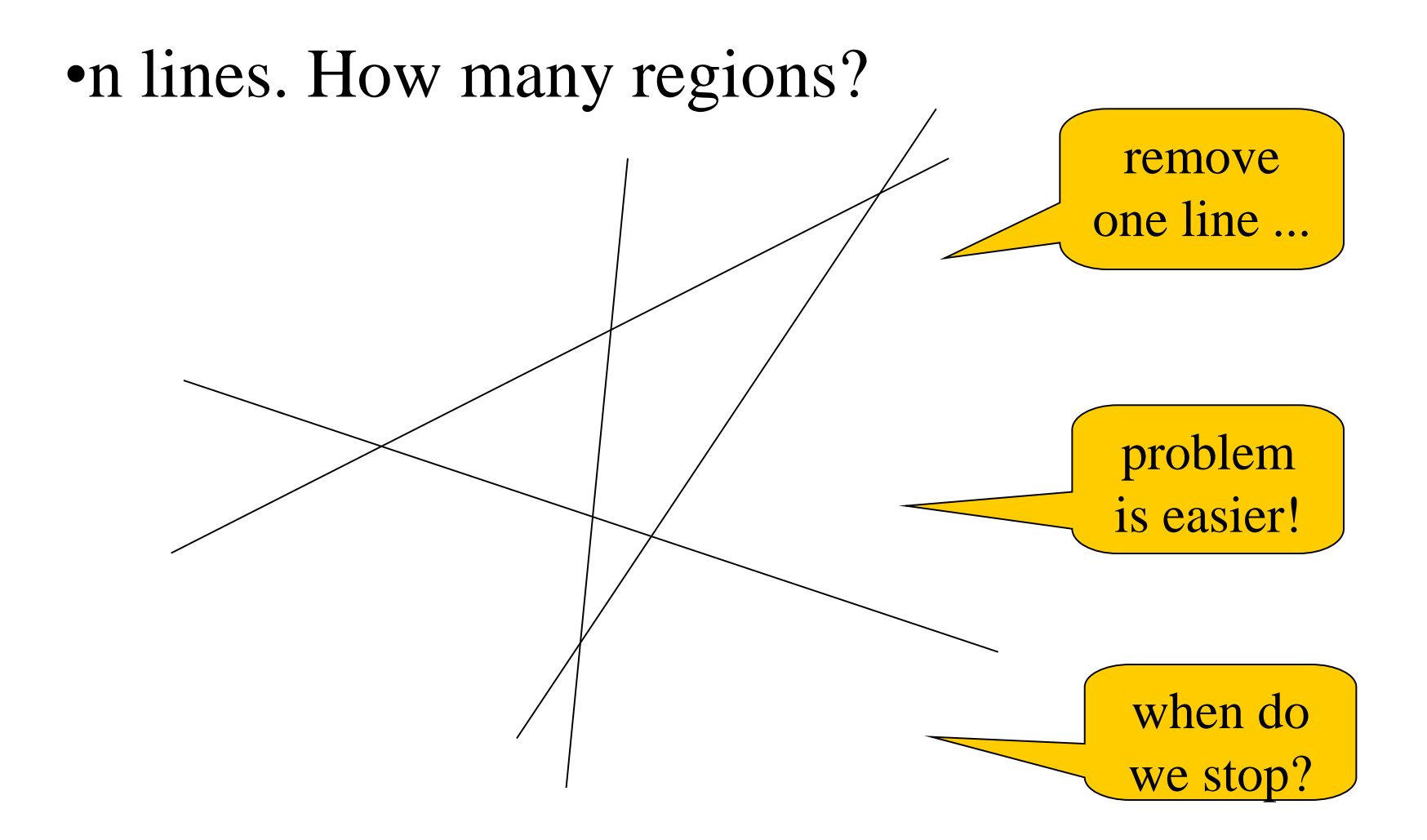

#### A Solution

•Don't forget a base case

regions :: Integer -> Integer regions  $1 = 2$ regions  $n \mid n > 1$  = regions  $(n-1) + n$ 

#### A Better Solution

• Always pick the base case as simple as possible!

regions :: Integer -> Integer regions  $0 = 1$ regions  $n \mid n > 0$  = regions  $(n-1) + n$ 

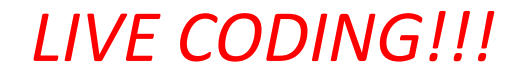

group  $n s = ...$ 

group :: ...

# Group

#### •Divide up a string into groups of length n

# **Types**

#### •What are the types of repli and group?

repli :: Integer -> String -> String group :: Integer -> String -> [String]

repli :: Integer ->  $[a]$  ->  $[a]$ group :: Integer -> [a] -> [[a]]

# How many ways are there to choose *k* of *n* elements?

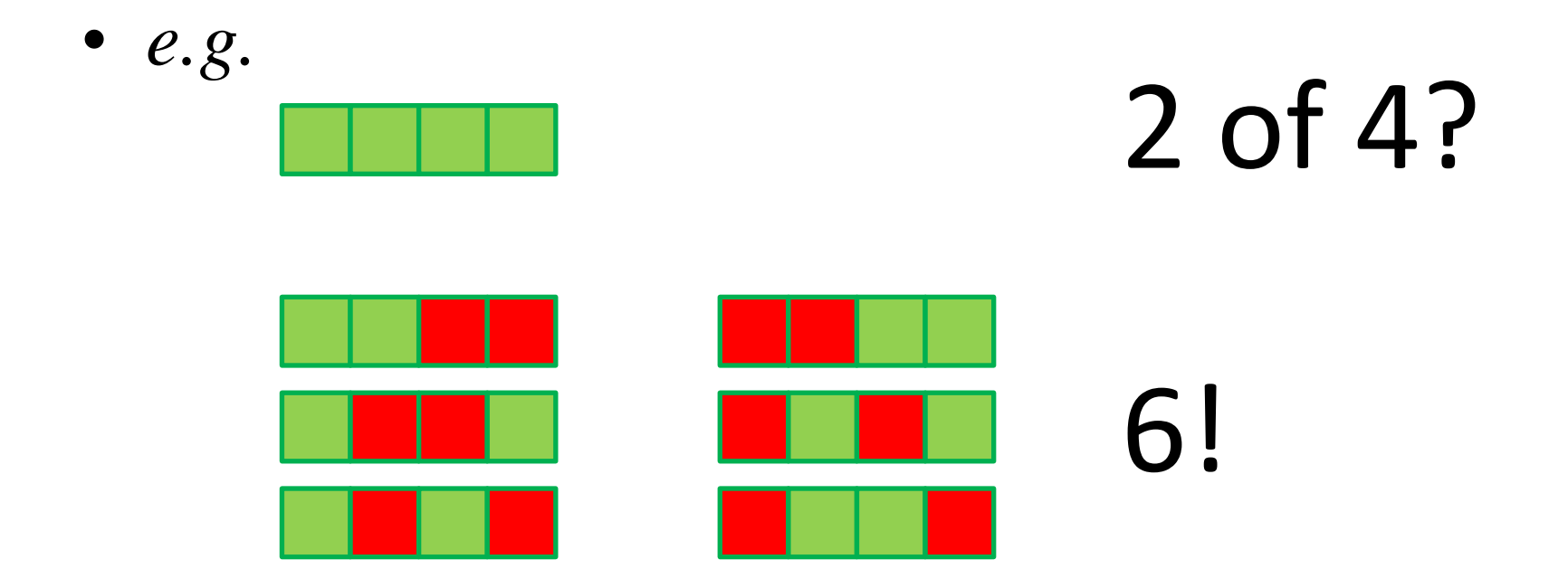

#### *LIVE CODING!!!*

#### There is no book!

If you want a book anyway, try:

*The Craft of Functional Programming*, by Simon Thompson. Available at Cremona.

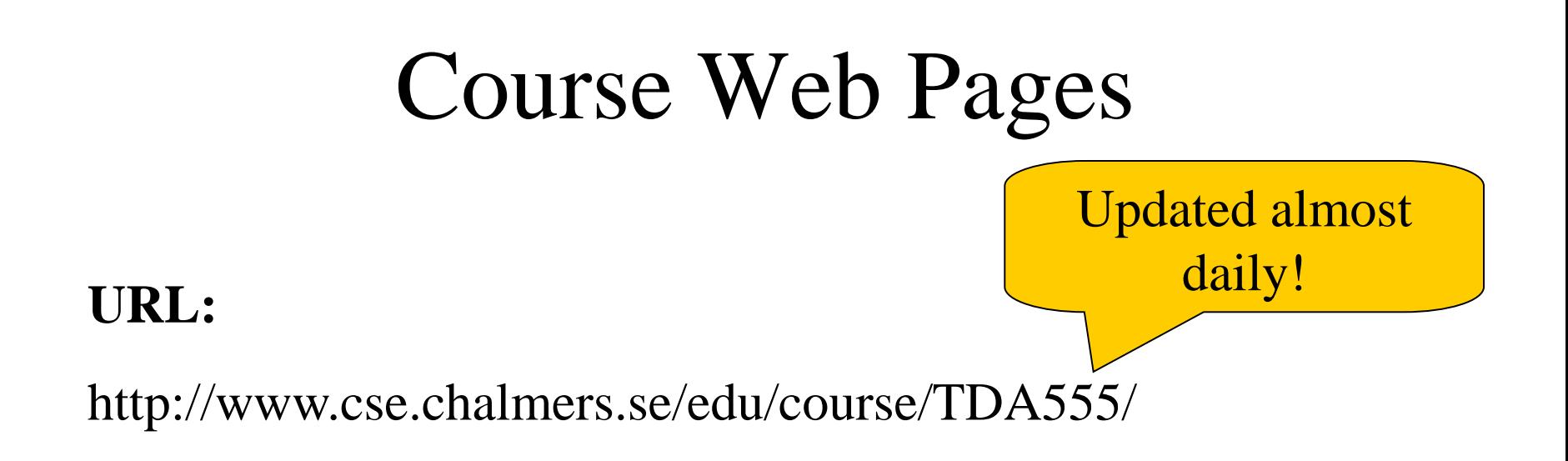

- •These slides
- •Schedule
- •Practical information
- •Assignments
- •Discussion board